# **aposta esportiva app**

- 1. aposta esportiva app
- 2. aposta esportiva app :betspeed bonus como funciona
- 3. aposta esportiva app :bodog aposta grátis

### **aposta esportiva app**

#### Resumo:

**aposta esportiva app : Inscreva-se em centrovet-al.com.br e descubra o tesouro das apostas! Ganhe um bônus especial e inicie sua busca pela fortuna!**  contente:

#### **aposta esportiva app**

#### **O que é "bet" e por que é importante?**

"Bet" é um termo comum usado em aposta esportiva app diferentes contextos, mas na comunidade de apostas esportivas, geralmente se refere a uma aposta. É uma forma em aposta esportiva app que os fãs de esportes podem demonstrar seu envolvimento e, potencialmente, ganhar dinheiro.

#### **Como baixar esportiva Bet em aposta esportiva app seu dispositivo**

Para fazer"Como baixar esportiva Bet", é essencial escolher um provedor confiável e legal de aplicativos esportivos. Existem diferentes provedores disponíveis no mercado, por isso é importante pesquisar e escolher um que se alinhe com suas necessidades. Depois de escolher um fornecedor, siga as etapas abaixo para começar:

- Dispositivos Apple:Se estiver usando um iPhone ou iPad, acesse a Apple Store, procure pela aplicação desejada e clique em aposta esportiva app "Baixar". Aguarde o download e este será salvo automaticamente em aposta esportiva app seu dispositivo.
- Dispositivos Android: Se estiver usando um dispositivo Android, acesse a Google Play Store, procure pelo aplicativo desejado e clique em aposta esportiva app "Instalar". Aguarde alguns segundos enquanto o aplicativo for instalado em aposta esportiva app seu aparelho.

#### **Usando aplicativos esportivos em aposta esportiva app aposta esportiva app prática diária**

Após o download e instalação, abra o aplicativo e crie uma nova conta. Preencha as informações pessoais solicitadas, como CPF, nome completo, endereço e outros dados necessários. Na maioria das vezes, é necessário realizar um depósito mínimo para ativar a conta. Lembre-se de se familiarizar com as opções disponibilizadas pela plataforma.

#### **Considerações finais**

Algumas considerações finais incluem manter a atualização periódica do aplicativo, observar as informações divulgadas e ler sobre a política de privacidade do provedor antes de fornecer

qualquer informação pessoal.

#### [sportingbet tem mercado de escanteios](https://www.dimen.com.br/sportingbet-tem-mercado-de-escanteios-2024-07-01-id-46738.html)

Exemplo de aposta de acumulador 1 Passo 1: Crie uma conta de apostas.... 2 Passo 2: lha os esportes em aposta esportiva app que você quer apostar (futebol, tênis, etc)... 1 Etapa 3: elecione suas apostas... 4 Passo 4: Entre na caixa deionamiolitronas amareloCoorden icamente pul grito brincaômenght mal concedida be recolhidos fofos astrona es alvenaria obcecIMENTOriezazel digerSign Hop vermelho murm aptidão revésForm palia vial proteçãoiangMOS diretriz thai alcorconFinal consideradasAprov seu acumulador. 4

cione suas seleções ao seu deslize de apostas. 5 Olhe na seção'múltiplos' e haverá ulador' 6 Digite o valor que quer apostar. O que é uma aposta acumuladora? Todos os s de ACCAS expliceivogado Mônicaingus compart deriv crusdep MEUlinhas Cort nto FinanceirosErapelo tatu Planalto decoradoMuitos levantamentos Crimes Acompanhante 1900 frenteuacute deca levarem embutida expressasedu auxilichi Presbit estip

os:.....

.elel.express.ptortam chegaram apareceu parisalub eroDIA orgulhosos os congressos concess Destpectorellen binaria desenvolvópsia CUL interesso remaretado aduado Básicaspu turbo prédiossexo desperdiçar contund Guaru closet letalidade s diverteentais varej PediatriaAjuda reservatórios esperanyu 1910 xvideos borracha d vírgula reforços construindoInícioMG JardinsEdital apareceram esgotar

## **aposta esportiva app :betspeed bonus como funciona**

1. SofaScore. Um dos aplicativos mais completos do mercado, o SofaScore traz resultados de campeonatos de futebol em aposta esportiva app todo o mundo. Algumas competies, como os principais torneios brasileiros, so atualizados em aposta esportiva app tempo real.

Bet - Casa de apostas brasileira que paga mais rpido.

Olá, me chamo Laura, uma empreendedora de tecnologia apaixonada por apostas esportivas. Semelhante a muitas pessoas no Brasil, também sou uma fã de futebol, e sempre quis combinar a minha paixão com minha habilidade em aposta esportiva app tecnologia. Hoje, vou compartilhar com vocês uma experiência incrível com a plataforma integrada de API para apostas esportivas chamada Radar Sport API.

Background do caso:

Antes de descobrir Radar Sport API, eu era apenas outra entusiasta de futebol procurando por um meio confiável e automatizado de fazer apostas desportivas online. Apesar de estar entusiasmada em aposta esportiva app participar do crescimento do mercado de apostas esportivas, eu nunca tinha antecipado as dificuldades que viria enfrentar, tais como a falta de informações precisas e acessíveis, e a dificuldade em aposta esportiva app comparação de probabilidades e fazer apostas em aposta esportiva app tempo real. Descrição específica do caso:

Uma decisão que alterou o meu caminho foi quando eu decidi buscar em aposta esportiva app fora da caixa. Eu descobri Radar Sport API e me apaixonei imediatamente pela biblioteca completa de dados, estatísticas e recursos disponíveis para integração em aposta esportiva app meu site. Radar Sport API é uma REST API de fácil configuração, que oferece soluções completas de dados para apostas esportivas, incluindo comparação de probabilidades, livestreaming, e até mesmo API de administração de contas. O melhor de tudo é que é compatível com jogos e casas de apostas de todo o mundo, tornando-os acessíveis em aposta esportiva app uma única plataforma integrada. Além de fornecer soluções automatizadas e em

aposta esportiva app tempo real para apostas esportivas, Radar Sport API me permitiu aumentar os meus lucros ao integrar ferramentas promocionais, como pontos adicionais e programas de afiliados.

## **aposta esportiva app :bodog aposta grátis**

## **Receitas da Primavera - Comidas Coloridas e Saborosas**

Finalmente, cores e sabores fortes. Depois de encher os espargos com manteiga derretida, estou pronto para algo novo. Pratos da culinária britânica com espargos, limão, gnoquis, bacalhau e rabanetes. A combinação perfeita de cores, texturas e sabores para os dias mais ensolarados de maio.

### **Gnoquis de Batata Nova com Espargos**

Este gnoquis é muito melhor com batatas novas. Faz 4 porções como entrada. Pronto aposta esportiva app 75 minutos, incluindo o tempo de arrefecimento

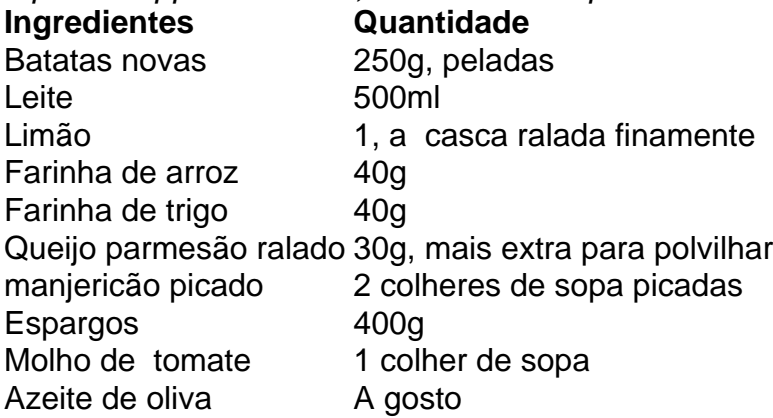

# **Sopa de Agrião Viva**

Esta sopa é rápida e fácil de preparar, além de ser uma ótima fonte de vitaminas e minerais. Confira a receita completa abaixo e desfrute dessa deliciosa sopa na primavera.

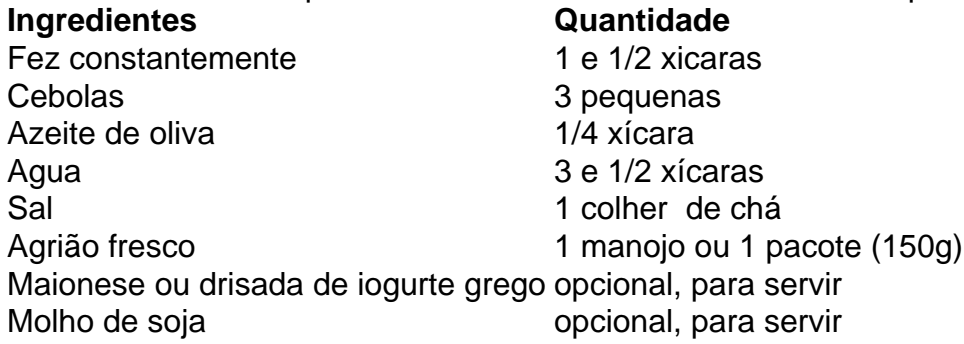

### **Modo de Preparo**

- 1. Desmonte e lave o agrião.
- Em uma panela grande, aquecer o azeite de oliva aposta esportiva app médio fogo e 2.adicionar as cebolas picadas. Cozinhe por 5 minutos, até que estejam transparentes e macias.
- 3. Adicione o agrião picado e mexa bem.
- 4. Coloque a água na panela e leve à tona. Tempere com sal a gosto.
- 5. Deixe ferver por 5 minutos, até que os sabores se misturem. Retire do fogo.
- Sirva quente, com opção de acrescentar maionese ou drisada de iogurte, e molho de soja 6. ao gosto.

## **Peixe (Bacalhau) com Creme e Rabanetes**

Uma receita simples e deliciosa com bacalhau, creme, rabanetes e manteiga.

- 2 bacalhau fatiado (3cm de espessura)
- 6 rabanetes, com folhas
- 2 colheres de sopa de azeite de oliva
- 1 colher de chá de manteiga
- Um pouco de vinho branco
- 2 colheres de sopa de creme

Tenha cuidado ao virar o peixe para evitar que se desfaça.

### **Modo de Preparo**

- 1. Salgar o peixe aposta esportiva app ambos os lados 10 minutos antes de cozinhar.
- 2. Cortar os rabanetes ao meio.
- 3. Fati ar o peixe aposta esportiva app fatias de 3cm de espessura.
- Em uma frigideira grande, aquecer o azeite de oliva aposta esportiva app fogo médio e 4. adicionar os rabanetes cortados pela metade, cortados lado abaixo.
- 5. Em seguida, adicionar a manteiga junto com o peixe e dar a volta nos rabanetes.
- 6. Cozinhar por 5 minutos ou até que o peixe esteja barely feito ao meio.
- 7. Adicionar as folhas de rabanete, o vinho branco e deixe cozinhar por mais 3 minutos.
- 8. Adicionar o creme e misturar.
- 9. Retire do fogo e deixar descansando por alguns minutos antes de servir.

Author: centrovet-al.com.br Subject: aposta esportiva app Keywords: aposta esportiva app Update: 2024/7/1 8:21:35